# **MATLAB Quick Reference**

Author: Jialong He Jialong\_he@bigfoot.com http://www.bigfoot.com/~jialong\_he

#### **General Purpose Commands**

## **Managing Commands and Functions**

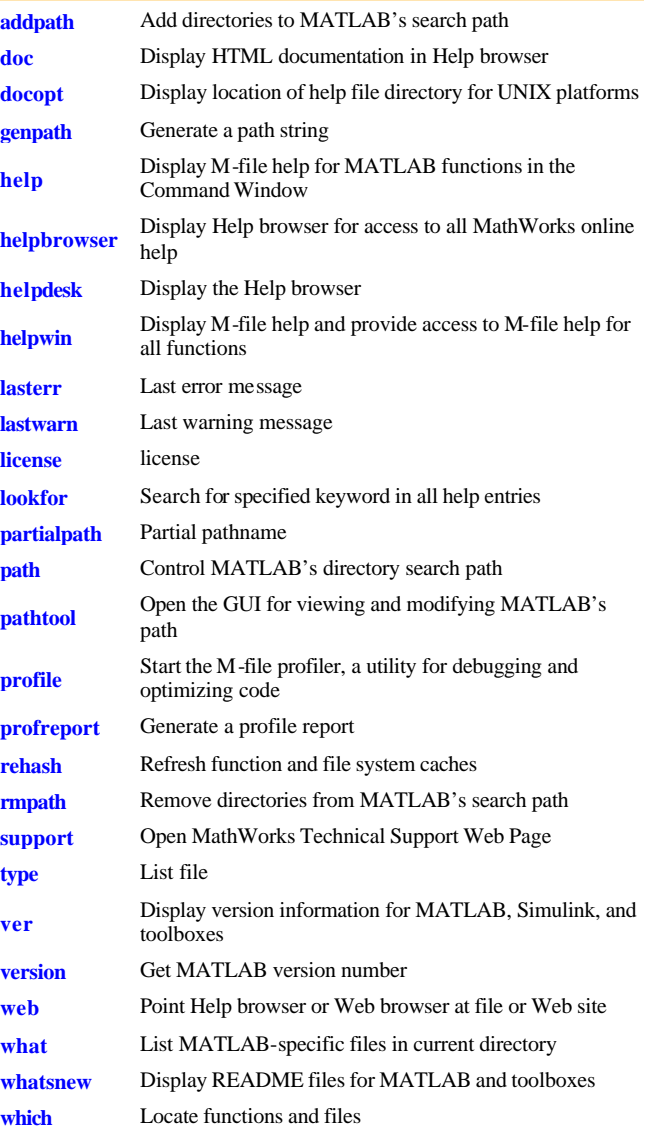

**Managing Variables and the Workspace** 

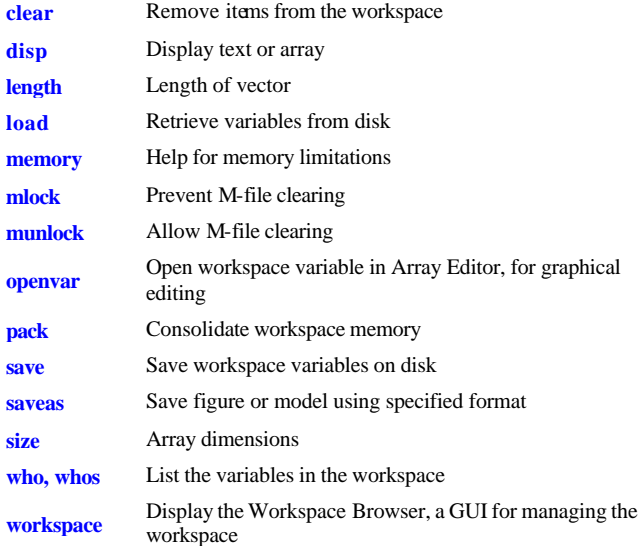

## **Controlling the Command Window**

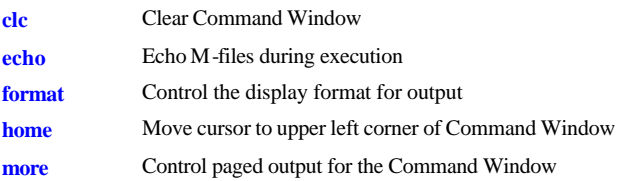

#### **Working with Operating Environment**

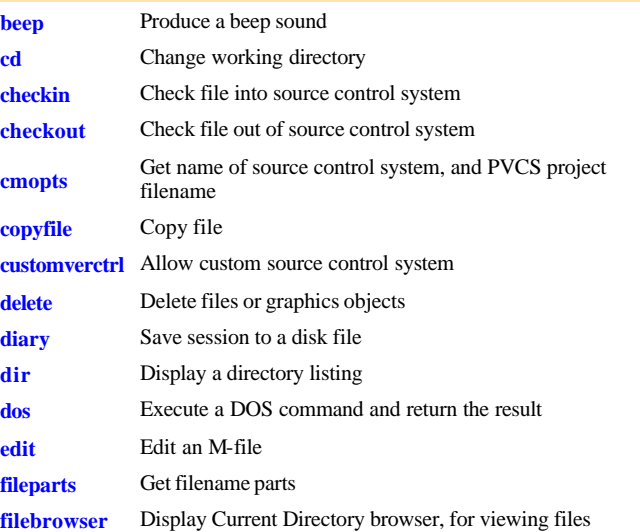

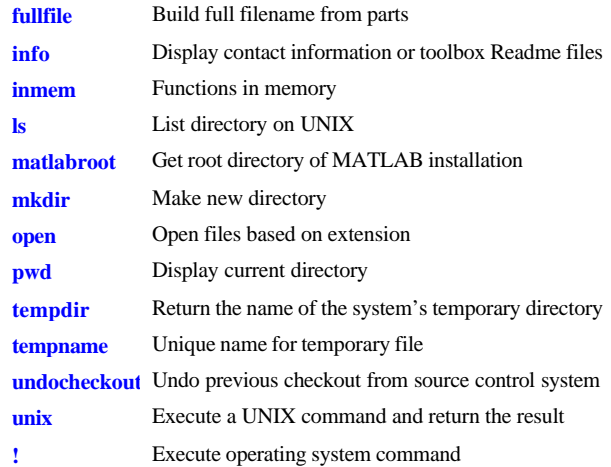

## **Starting and Quitting MATLAB**

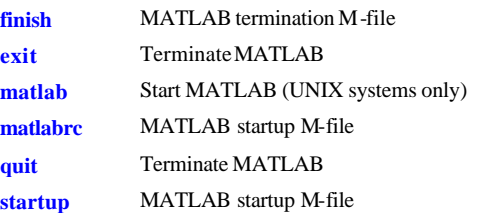

# **Operators and Special Characters**

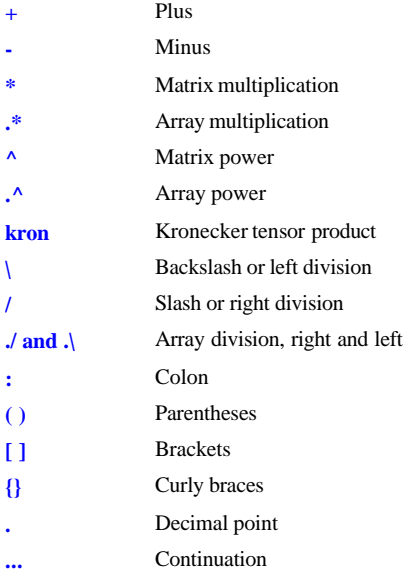

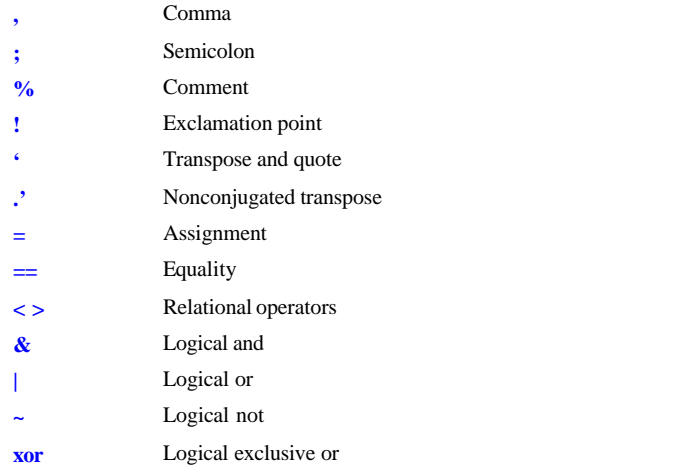

## **Logical Functions**

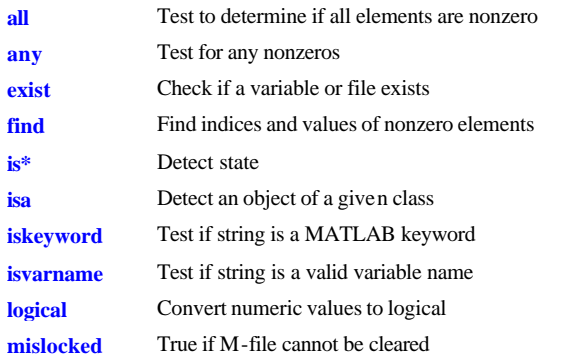

#### **Elementary Math Functions**

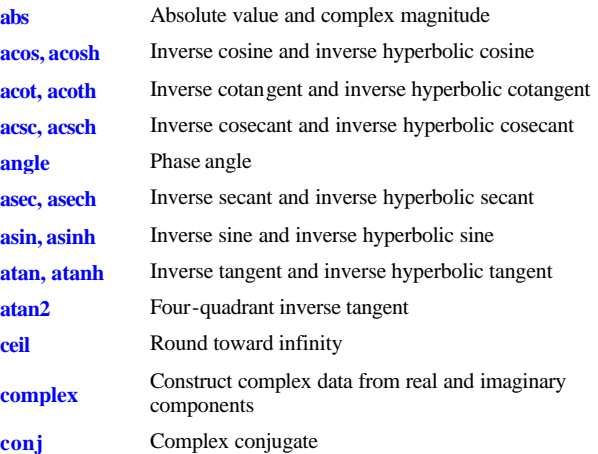

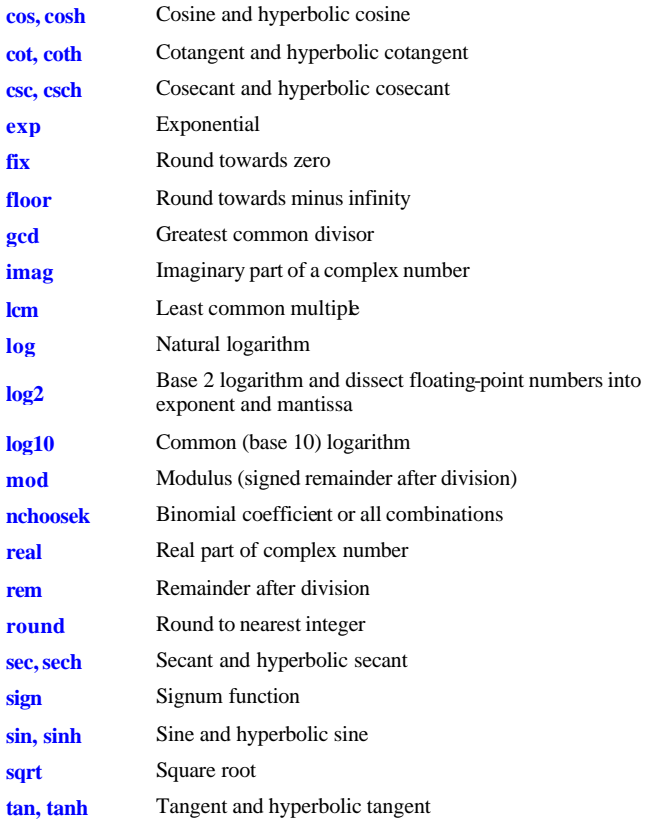

# **Language Constructs and Debugging MATLAB as a Programming Language**

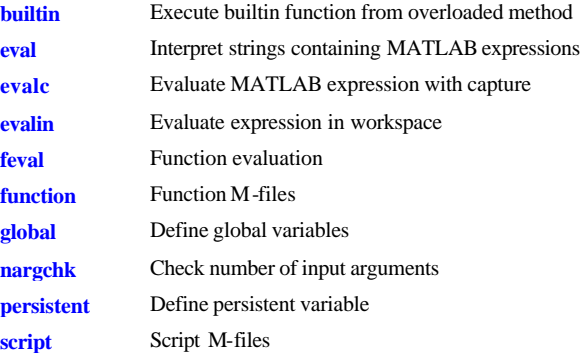

## **Control Flow**

**break** Terminate execution of for loop or while loop

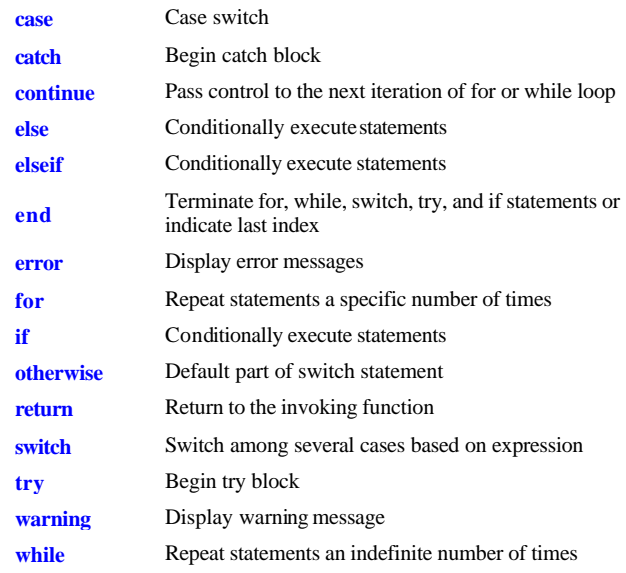

#### **Interactive Input**

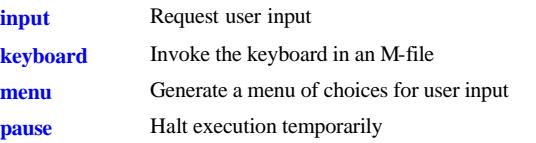

## **Object-Oriented Programming**

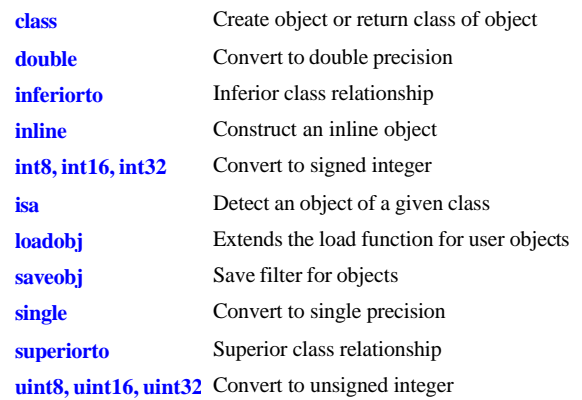

#### **Debugging**

**dbclear** Clear breakpoints

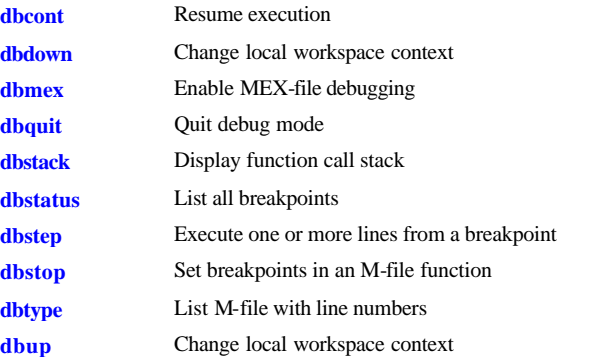

#### **Function Handles**

**General** 

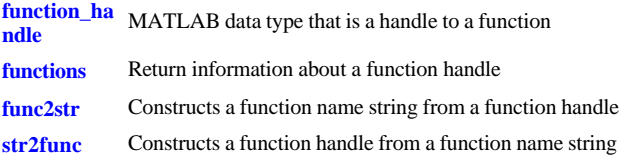

## **Character String Functions**

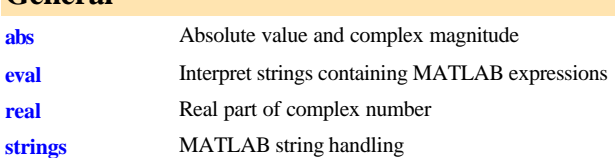

#### **String to Function Handle Conversion**

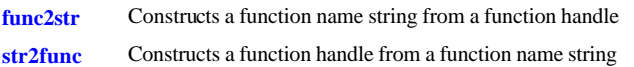

#### **String Manipulation**

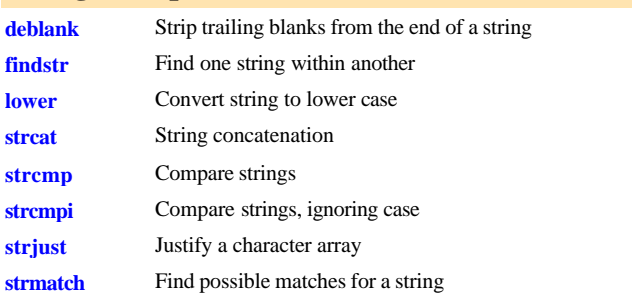

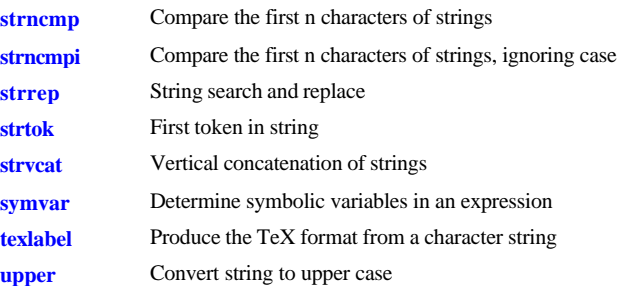

#### **String to Number Conversion**

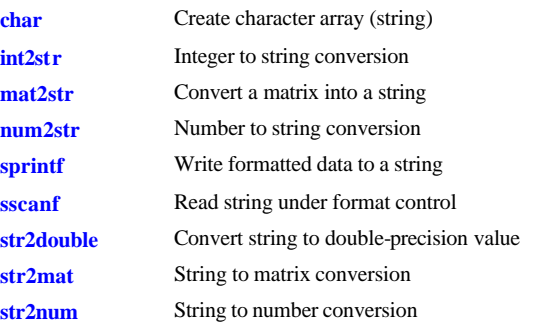

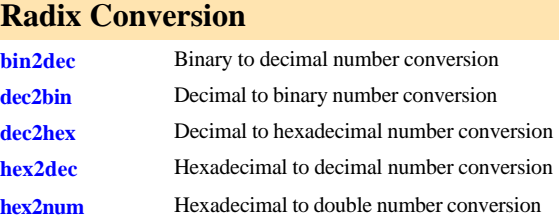

## **Matrix Manipulation Elementary Matrices and Arrays**

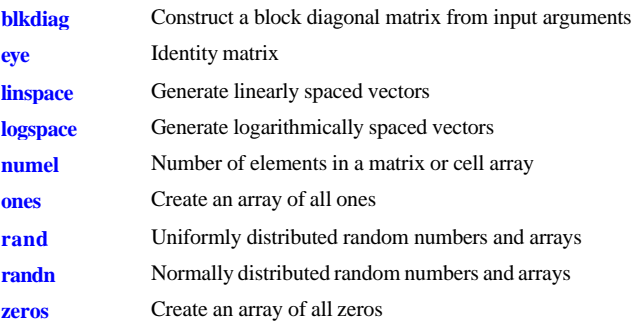

**: (colon)** Regularly spaced vector

#### **Special Variables and Constants ans** The most recent answer **computer** Identify the computer on which MATLAB is running **eps** Floating-point relative accuracy **i** Imaginary unit **Inf** Infinity **inputname** Input argument name **j** Imaginary unit **NaN** Not-a-Number **nargin, nargout** Number of function arguments **nargoutchk** Validate number of output arguments **pi** Ratio of a circle's circumference to its diameter, **realmax** Largest positive floating-point number **realmin** Smallest positive floating-point number **varargin, varargout** Pass or return variable numbers of arguments

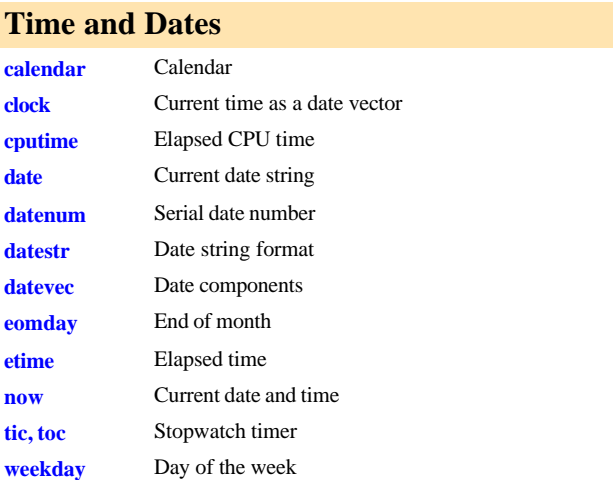

#### **Matrix Manipulation**

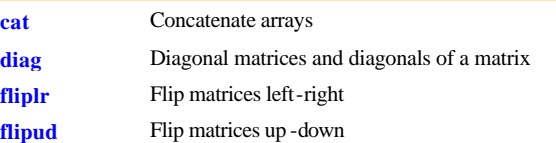

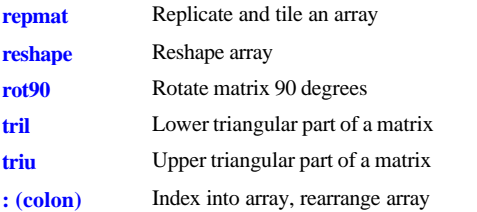

#### **Vector Functions**

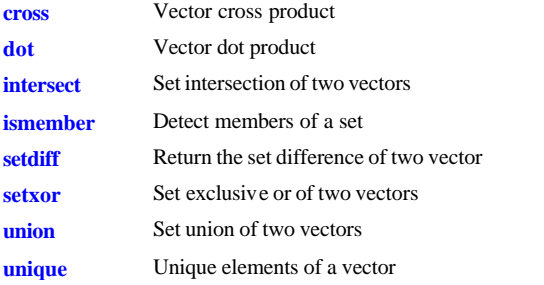

#### **Specialized Matrices**

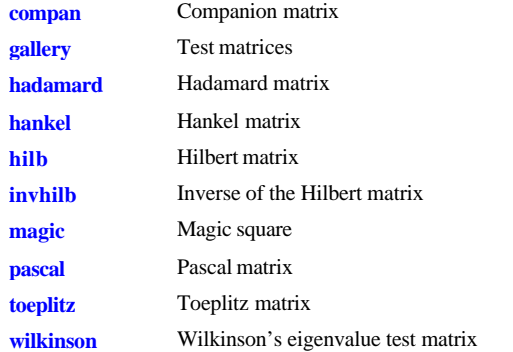

# **Bitwise Functions**

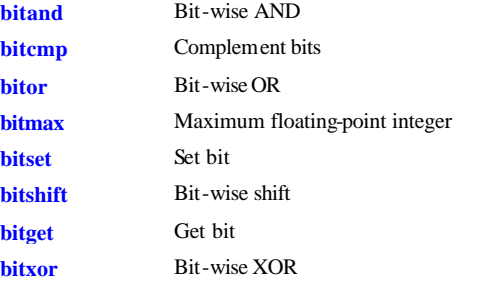

## **Structure Functions**

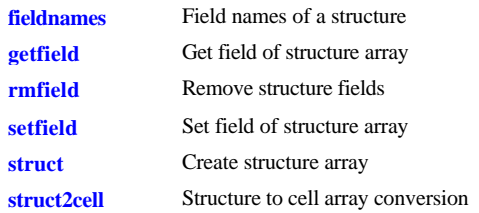

## **MATLAB Object Functions**

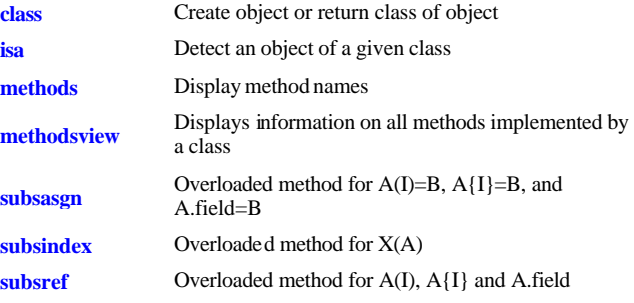

#### **Cell Array Functions**

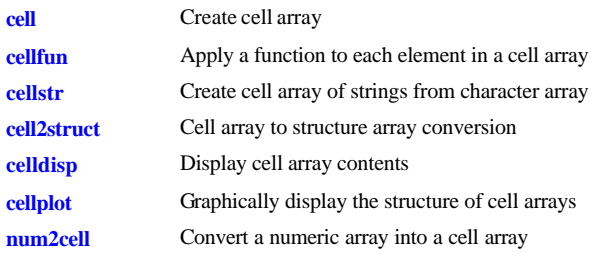

### **Multidimensional Array Functions**

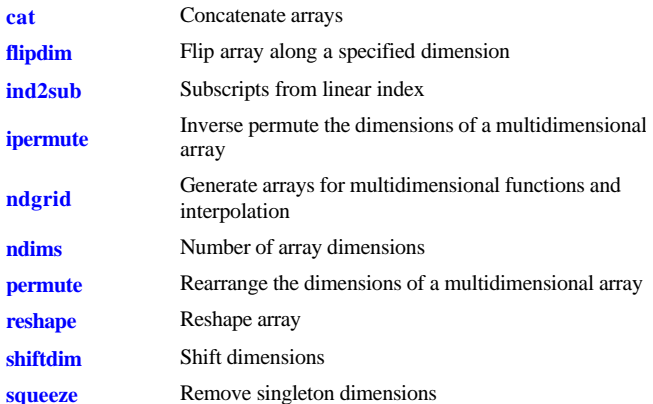

**sub2ind** Single index from subscripts

#### **Sound Processing Functions General Sound Functions**

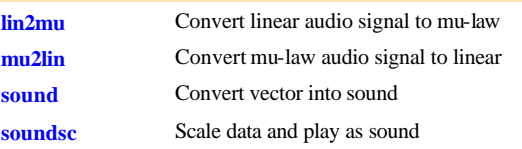

#### **SPARCstation-Specific Sound Functions**

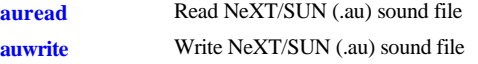

#### **.WAV Sound Functions**

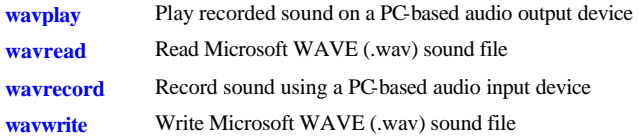

# **File I/O Functions**

#### **File Opening and Closing**

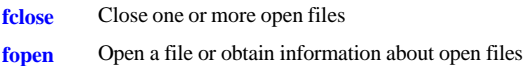

#### **Unformatted I/O**

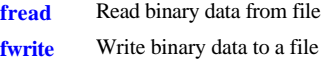

#### **Formatted I/O**

- **fgetl** Return the next line of a file as a string without line terminator(s)
- **fgets** Return the next line of a file as a string with line terminator(s)
- **fprintf** Write formatted data to file
- **fscanf** Read formatted data from file

#### **File Positioning**

- **feof** Test for end-of-file
- 

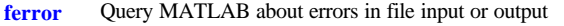

- **frewind** Rewind an open file
- **fseek** Set file position indicator
- **ftell** Get file position indicator

#### **String Conversion**

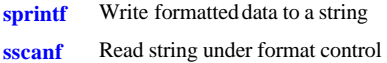

#### **Specialized File I/O**

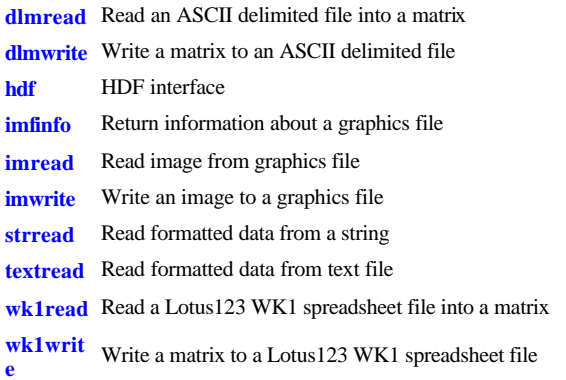

## **Specialized Math Functions**

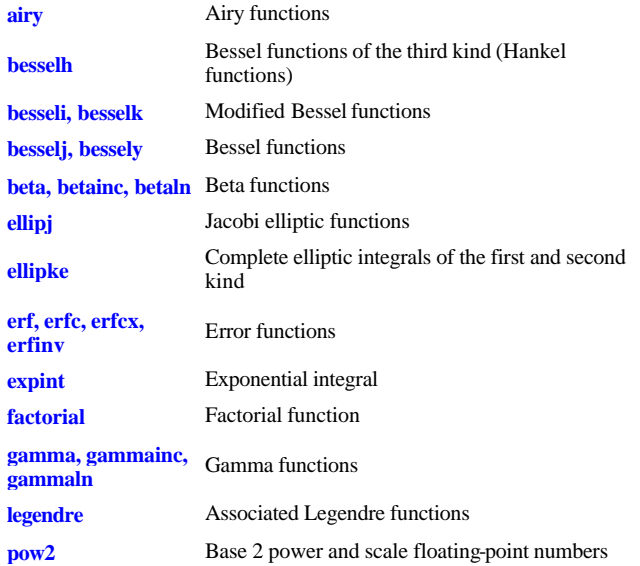

#### **rat, rats** Rational fraction approximation

# **Coordinate System Conversion**

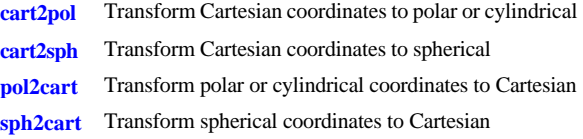

# **Matrix Functions Matrix Analysis**

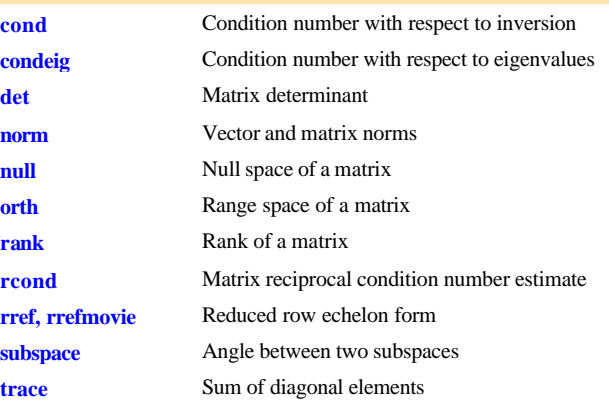

#### **Linear Equations**

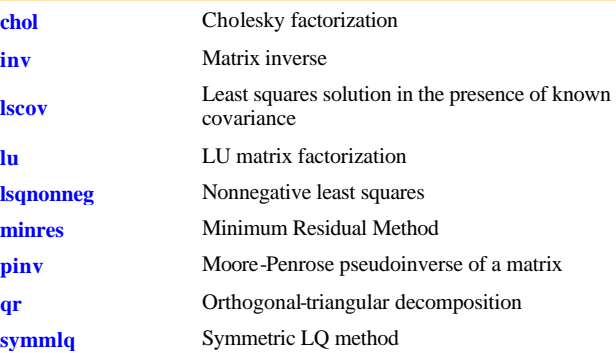

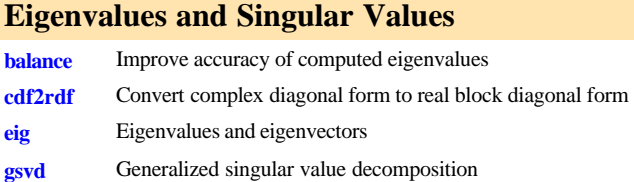

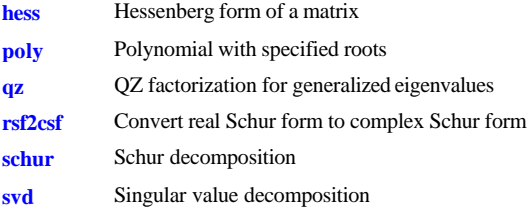

#### **Matrix Functions**

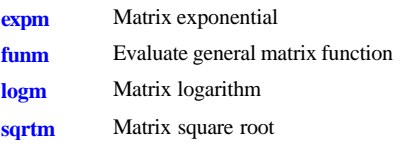

#### **Low Level Functions**

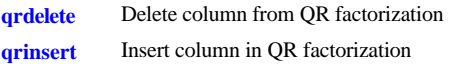

## **Data Analysis and Fourier Transform**

#### **Basic Operations**

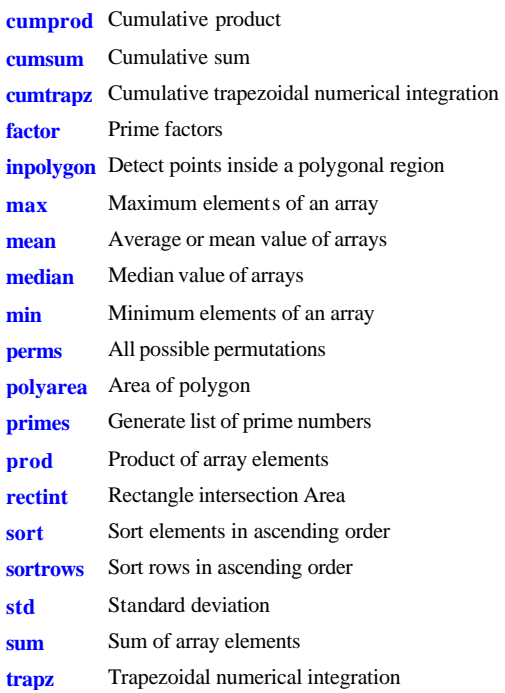

**var** Variance

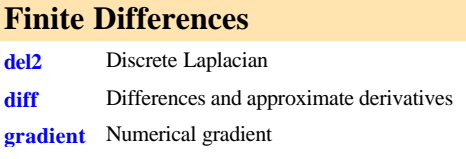

#### **Correlation**

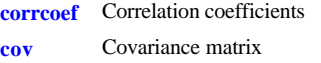

#### **Filtering and Convolution**

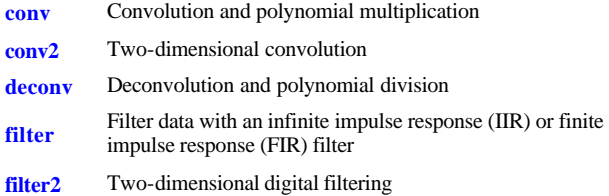

#### **Fourier Transforms**

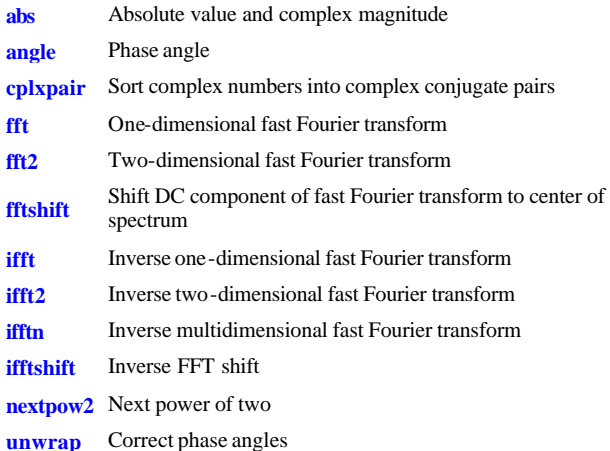

# **Polynomial and Interpolation Functions Polynomials**

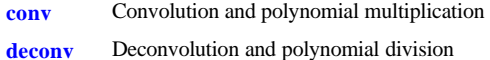

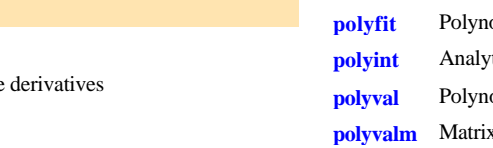

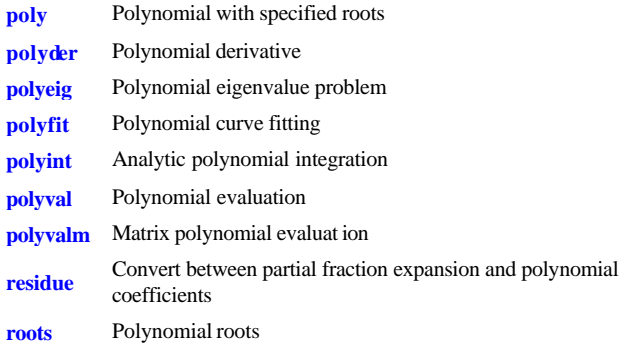

#### **Data Interpolation**

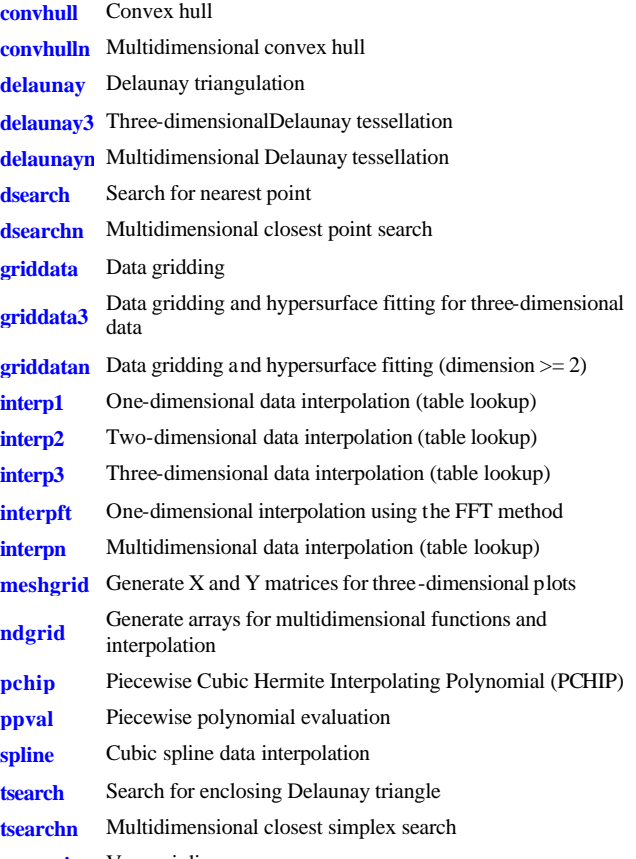

- **voronoi** Voronoi diagram
- **voronoin** Multidimensional Voronoi diagrams

#### **Function Functions - Nonlinear Numerical Methods**

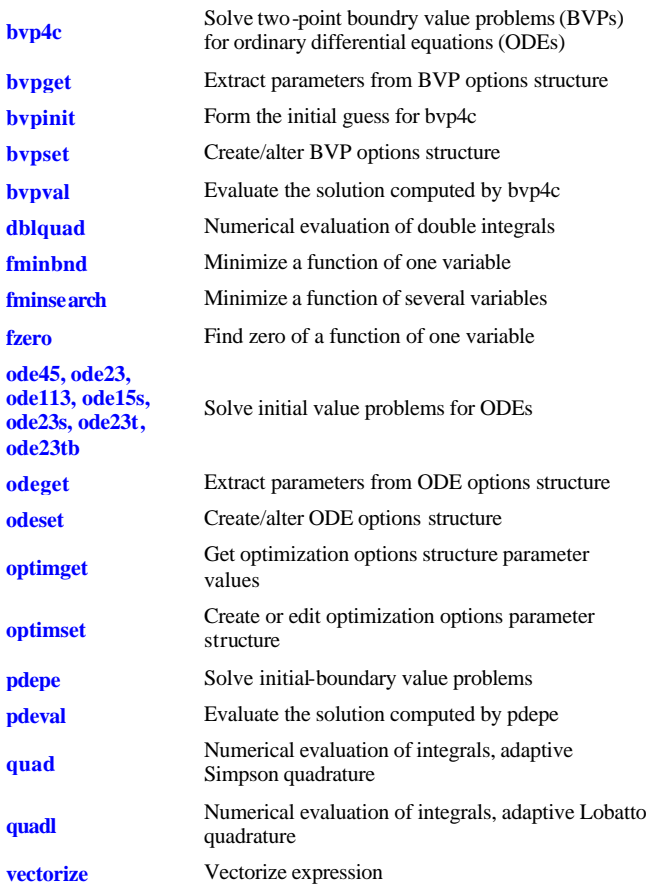

# **Sparse Matrix Functions Elementary Sparse Matrices**

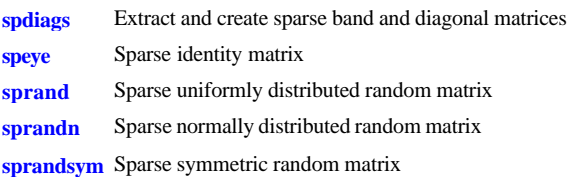

#### **Full to Sparse Conversion**

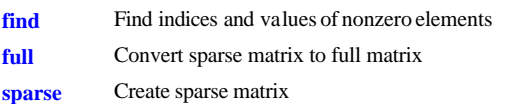

**spconvert** Import matrix from sparse matrix external format

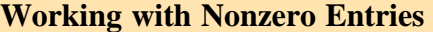

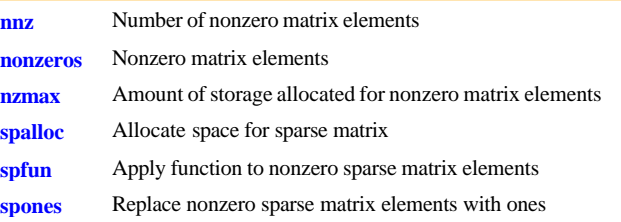

#### **Visualizing Sparse Matrices**

**spy** Visualize sparsity pattern

#### **Reordering Algorithms**

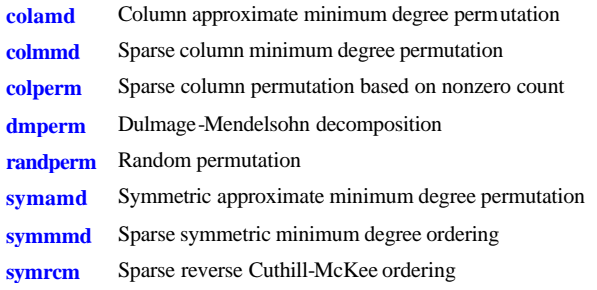

#### **Norm, Condition Number, and Rank**

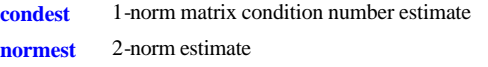

## **Sparse Systems of Linear Equations**

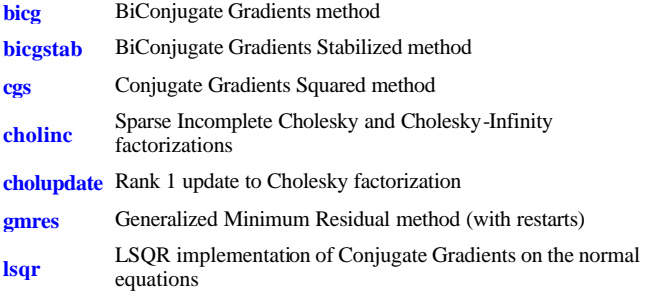

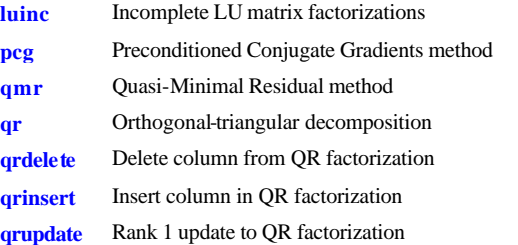

#### **Sparse Eigenvalues and Singular Values**

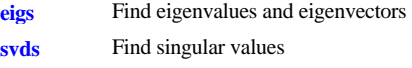

#### **Miscellaneous**

**spparms** Set parameters for sparse matrix routines

# **Plotting and Data Visualization**

# **Basic Plots and Graphs**

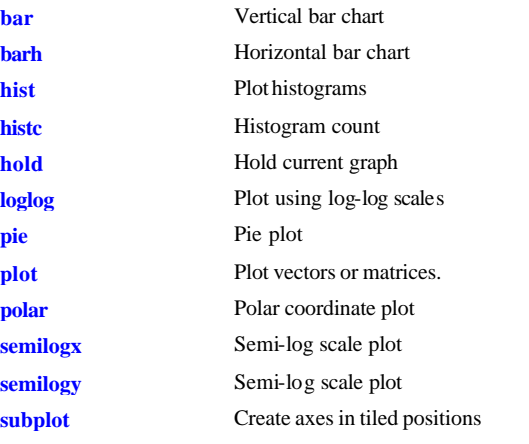

#### **Three-Dimensional Plotting**

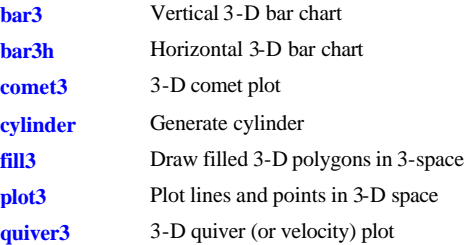

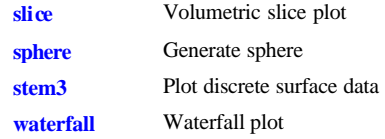

#### **Plot Annotation and Grids**

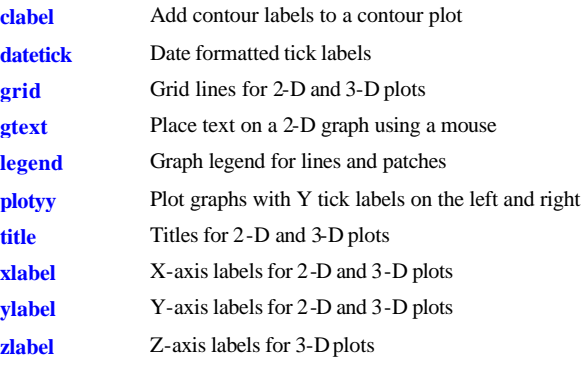

#### **Surface, Mesh, and Contour Plots**

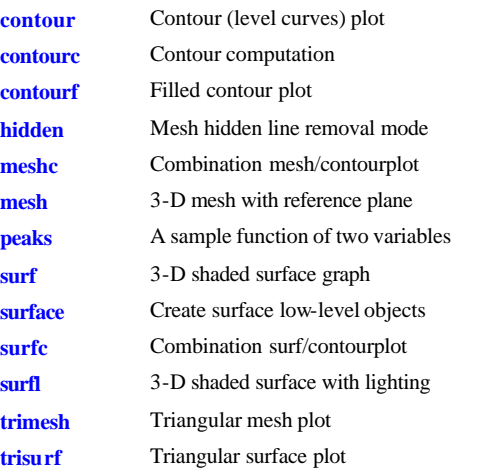

#### **Volume Visualization**

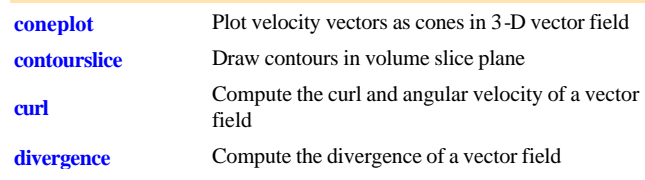

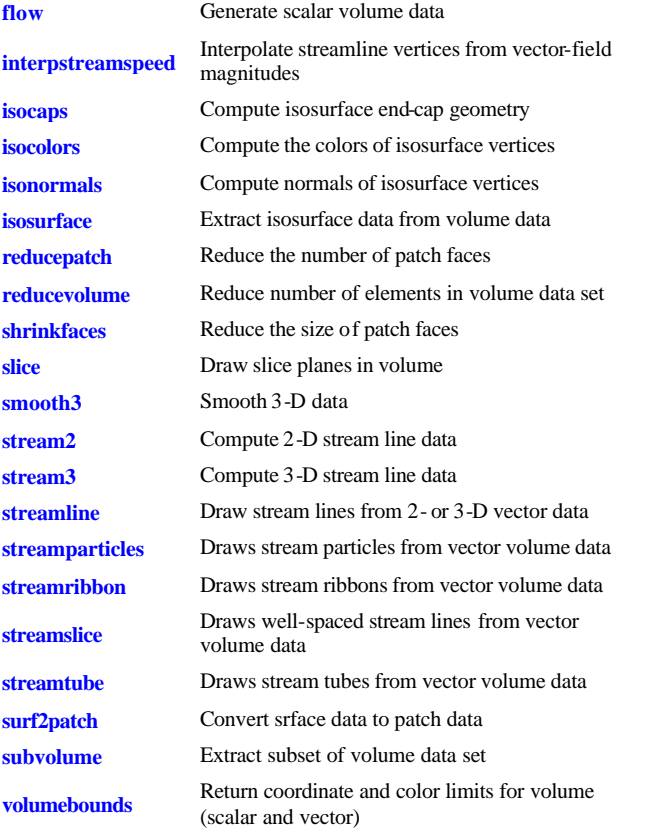

# **Domain Generation**

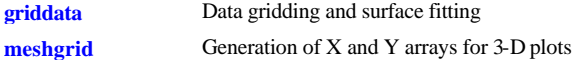

## **Specialized Plotting**

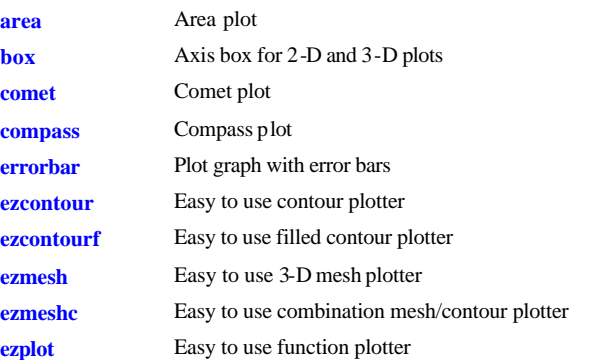

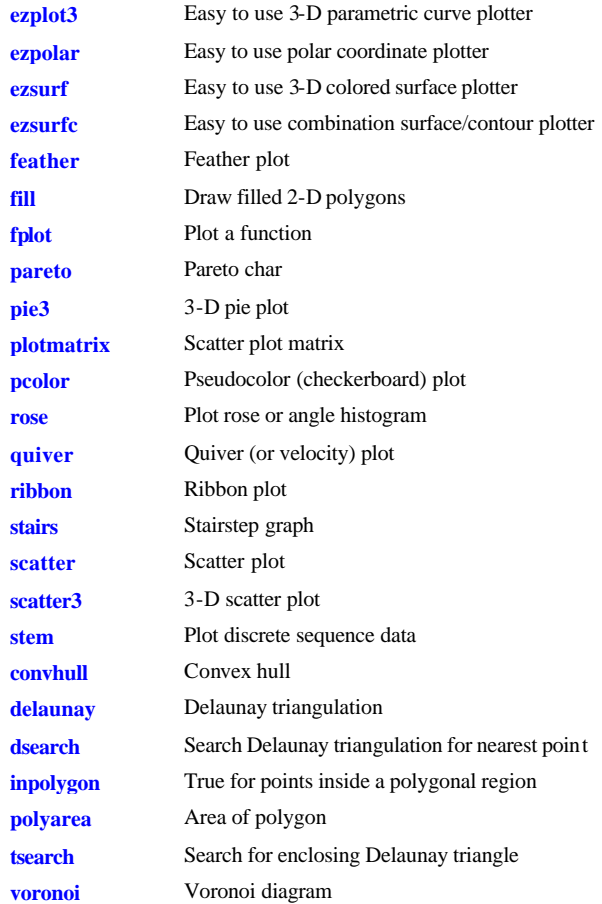

# **View Control**

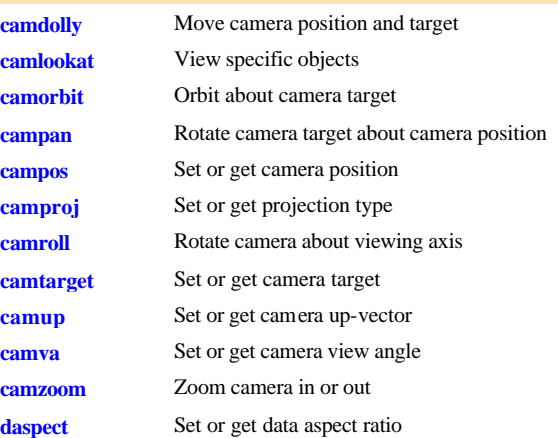

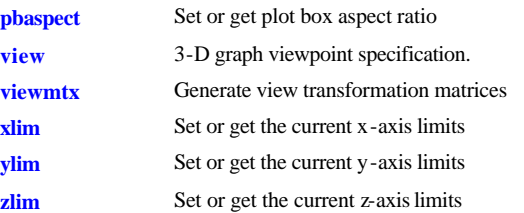

# **Lighting**

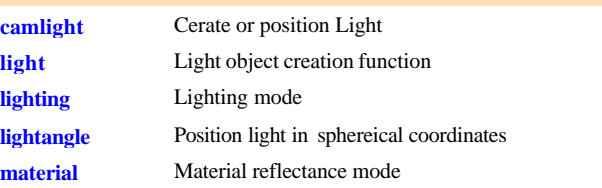

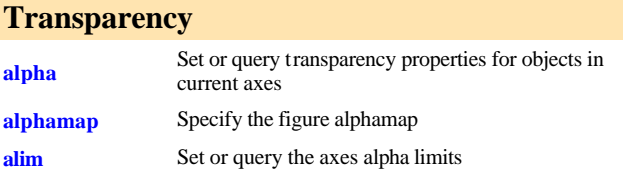

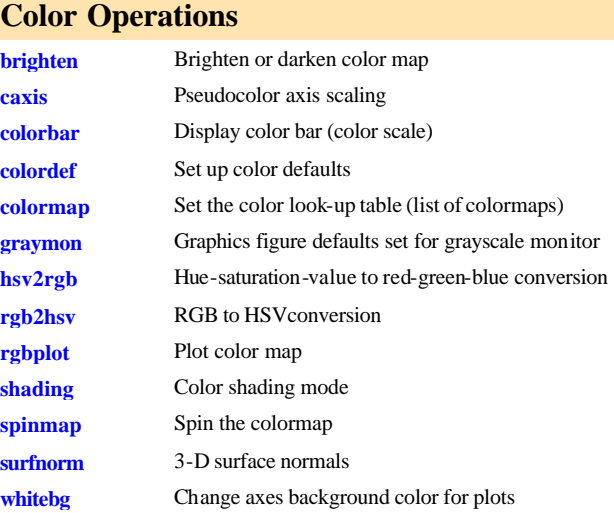

## **Colormaps**

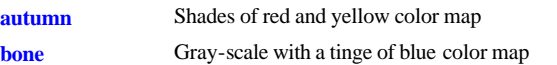

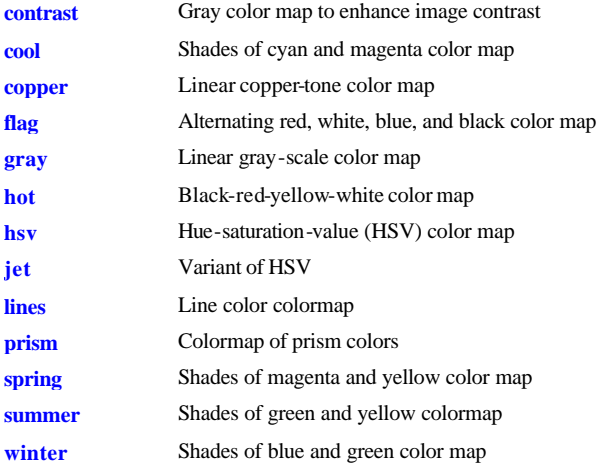

#### **Printing**

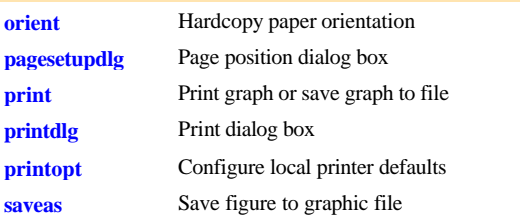

#### **Handle Graphics, General**

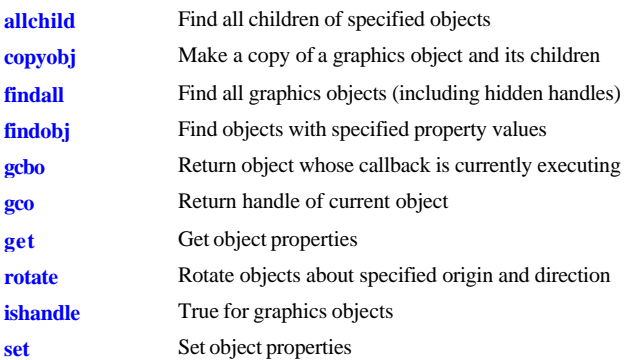

# **Working with Application Data**

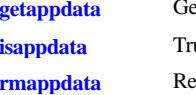

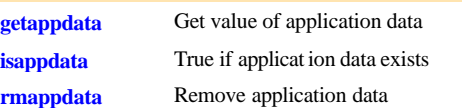

**setappdata** Specify application data

#### **Handle Graphics, Object Creation**

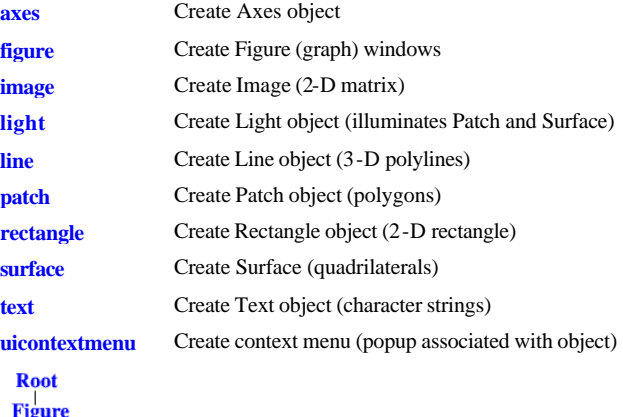

#### Axes **Uicontrol Uimenu Uicontextmenu**

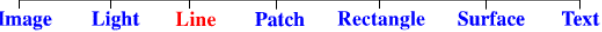

## **Handle Graphics, Figure Windows**

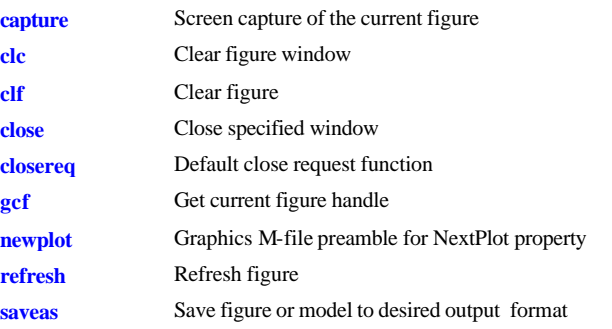

#### **Handle Graphics, Axes**

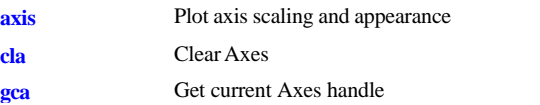

# **Object Manipulation**

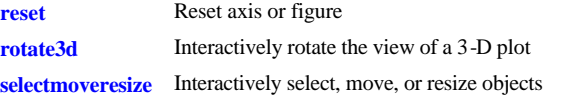

### **Interactive User Input**

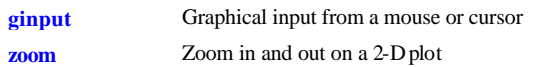

#### **Region of Interest**

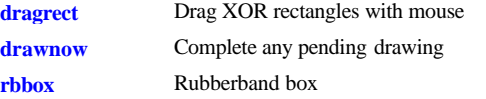

# **Graphical User Interfaces**

#### **Dialog Boxes**

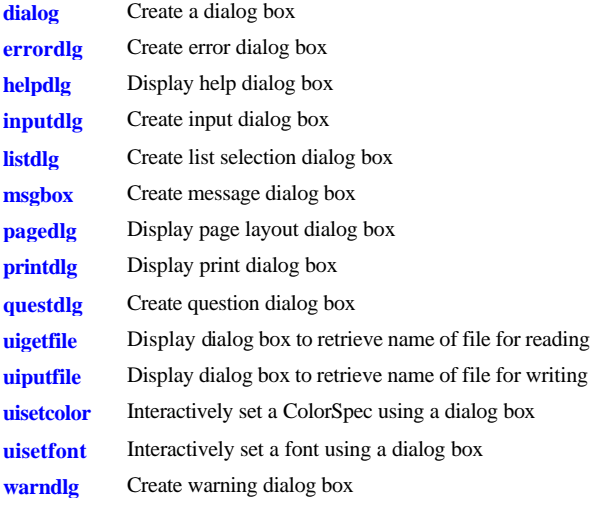

#### **User Interface Deployment**

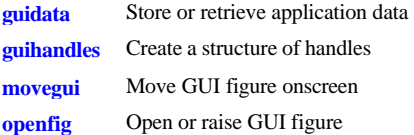

## **User Interface Development**

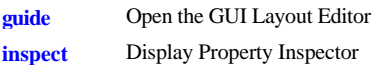

# **MATLAB Interface to Java**

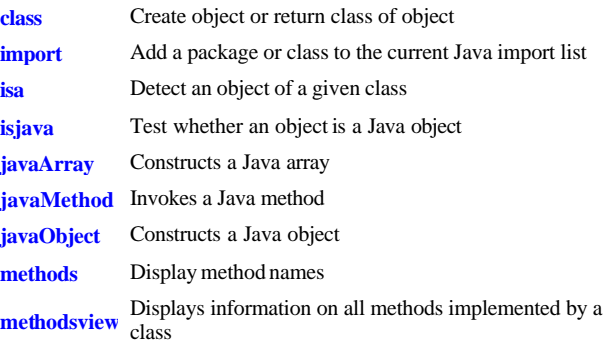

# **External Programming Interface C MEX-Functions**

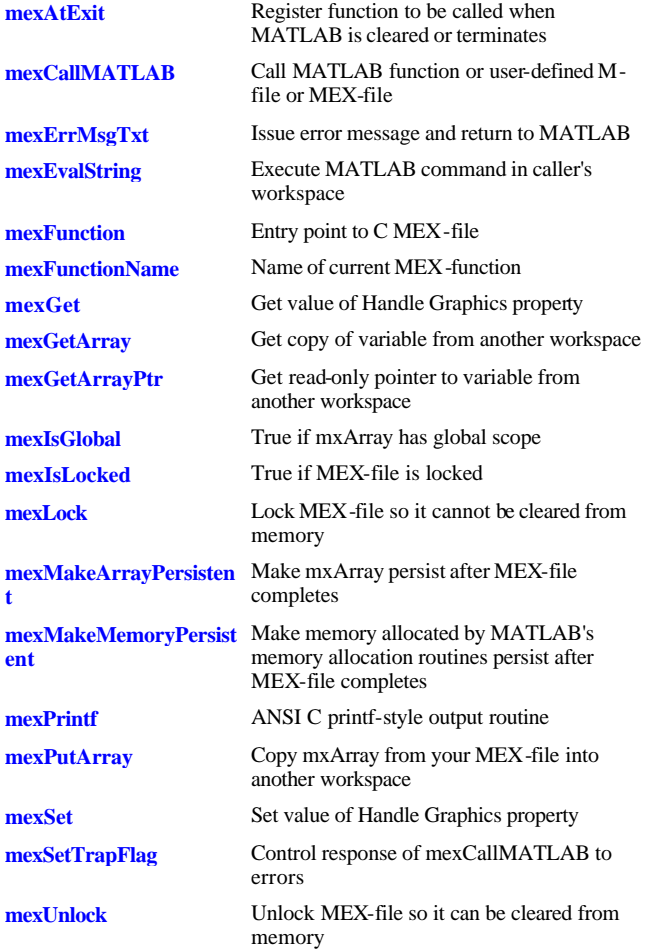

#### **mexWarnMsgTxt** Issue warning message

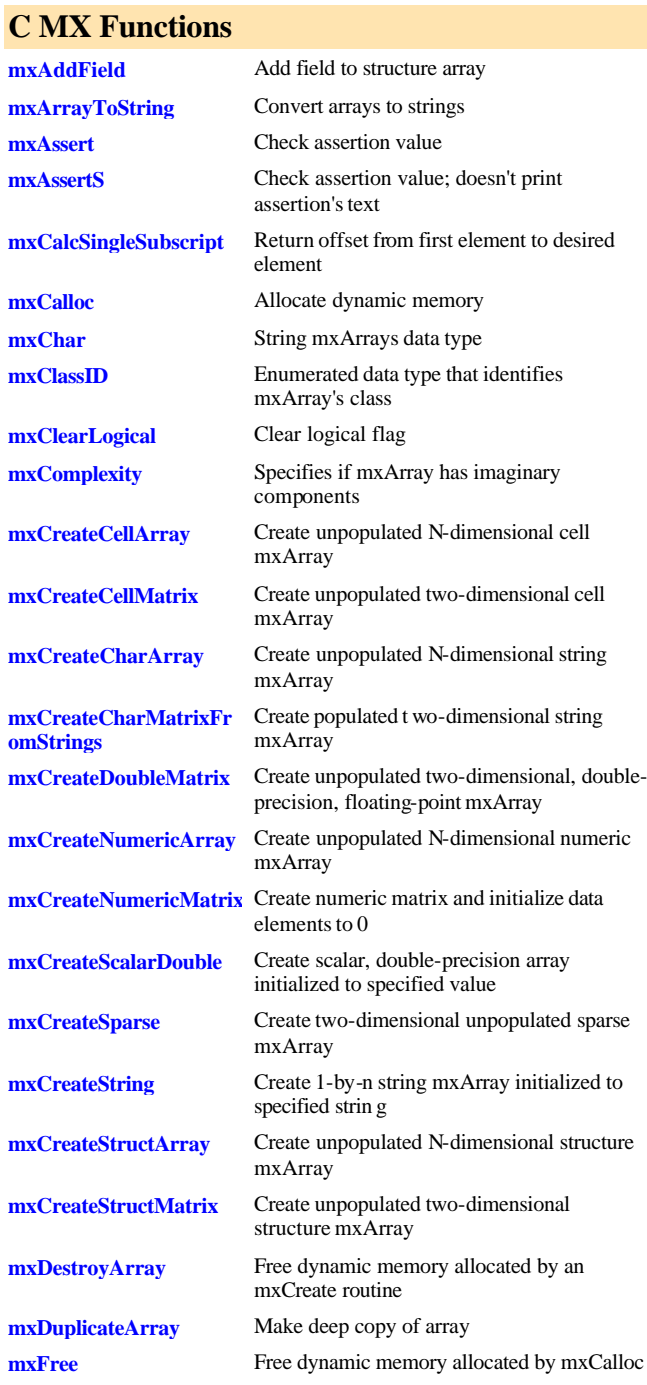

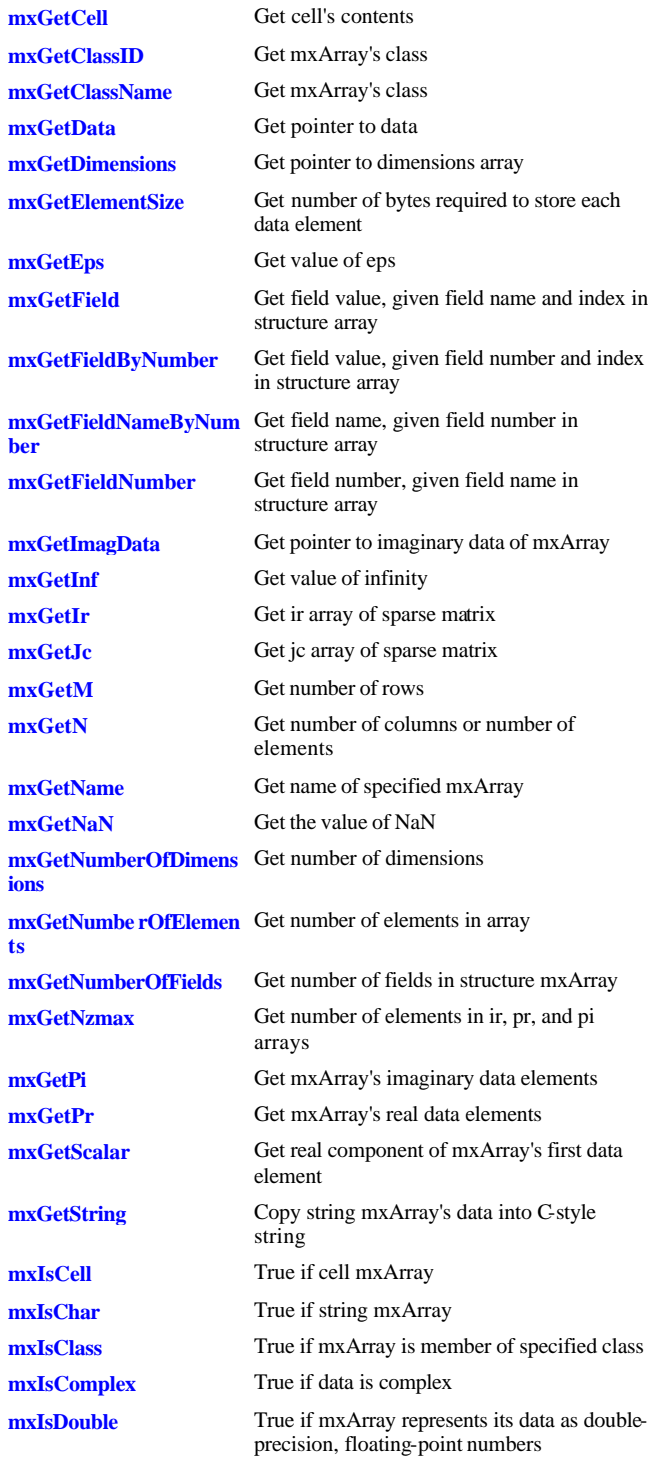

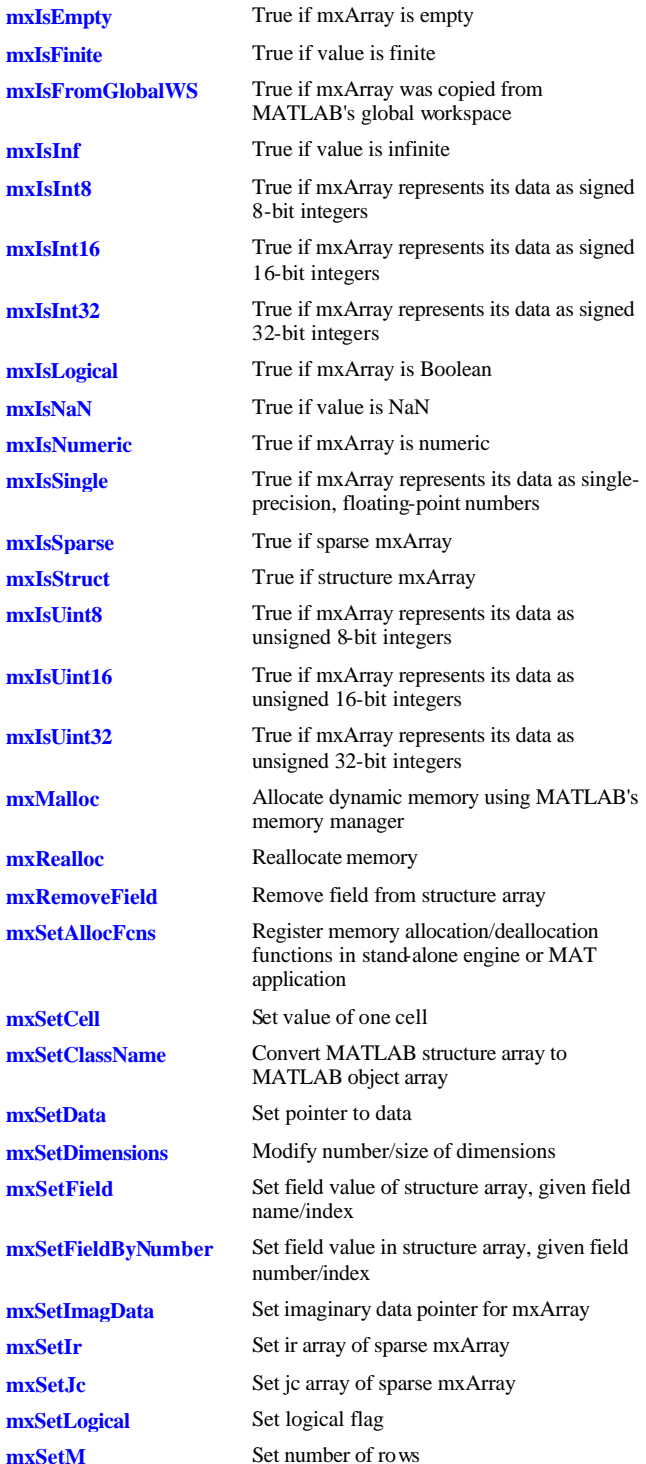

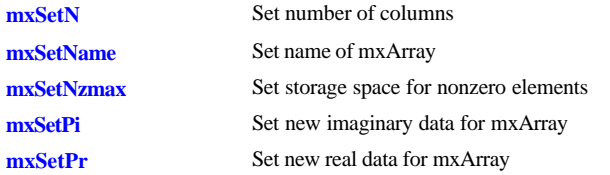

#### **C Engine Routines**

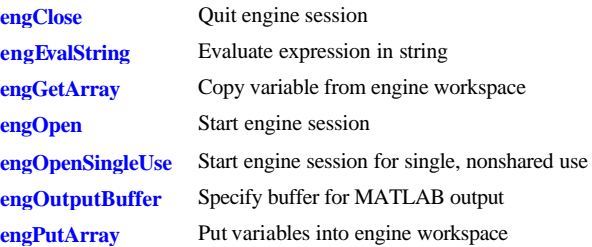

#### **C MAT-File Routines**

**matClose** 

**matGetFp** 

matOpen

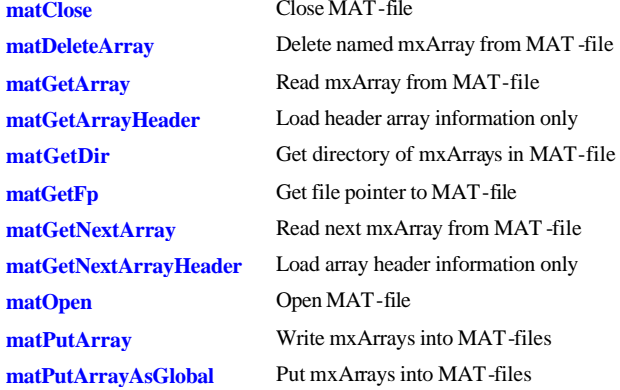

## **Serial Port I/O**

## **Creating a Serial Port Object**

**serial** Create a serial port object

#### **Writing and Reading Data**

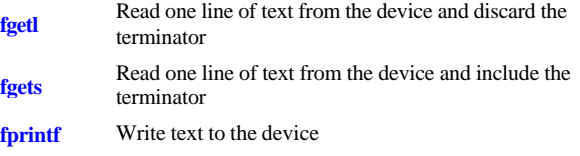

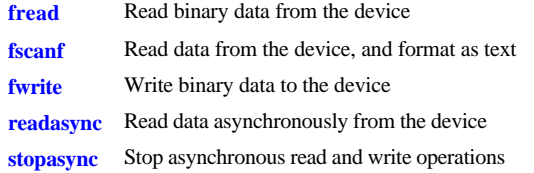

#### **Configuring and Returning Properties**

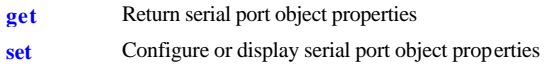

#### **State Change**

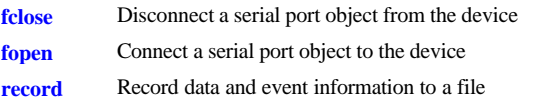

#### **General Purpose**

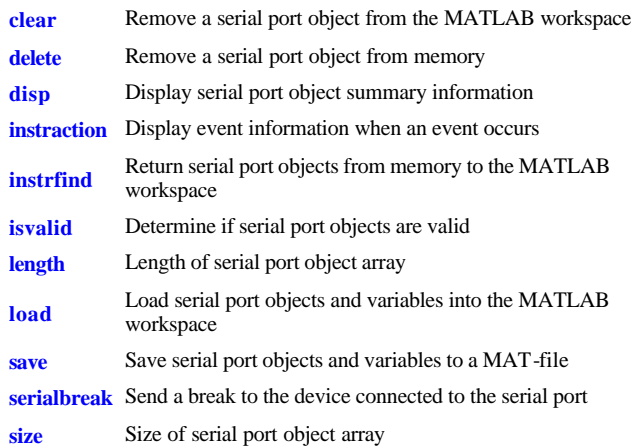

#### **Handle Graphic Properties**

#### **Root**

**ButtonDownFcn; CallbackObject; Children; Clipping; CreateFcn; CurrentFigure; DeleteFcn; Diary; DiaryFile; Echo; ErrorMessage; FixedWidthFontName; Format; FormatSpacing; HandleVisibility; HitTest; Interruptible; Language; Parent; PointerLocation; PointerWindow; Profile; ProfileCount; ProfileFile; ProfileInterval; ScreenDepth; ScreenSize; Selected; SelectionHighlight; ShowHiddenHandles; Tag; Type; UIContextMenu; Units; UserData; Visible**

#### **Figure**

**AlphaMap; BackingStore; BusyAction; ButtonDownFcn; Children; Clipping; CloseRequestFcn; Color; Colormap; CreateFcn; CurrentAxes; CurrentCharacter; CurrentObject; CurrentPoint; DeleteFcn; Dithermap; DithermapMode; DoubleBuffer; FixedColors; HandleVisibility; HitTest; IntegerHandle; Interruptible; InvertHardcopy; KeyPressFcn; MenuBar; MinColormap; Name; NextPlot; NumberTitle; PaperOrientation; PaperPosition; PaperPositionMode; PaperSize; PaperType; PaperUnits; Parent; Pointer; PointerShapeCData; PointerShapeHotSpot; Position; Renderer; RendererMode; Resize; ResizeFcn; Selected; SelectionHighlight; SelectionType; ShareColors; Tag; Type; UIContextMenu; Units; UserData; Visible; WindowButtonDownFcn; WindowButtonMotionFcn; WindowButtonUpFcn; WindowStyle**

#### **Axes**

**ALim; ALimMode; AmbientLightColor; Box; BusyAction; ButtonDownFcn; CLim; CLimMode; CameraPosition; CameraPositionMode; CameraTarget; CameraTargetMode; CameraUpVector; CameraUpVectorMo de; CameraViewAngle; CameraViewAngleMode; Children; Clipping; Color; ColorOrder; CreateFcn; CurrentPoint; DataAspectRatio; DataAspectRatioMode; DeleteFcn; DrawMode; FontAngle; FontName; FontSize; FontUnits; FontWeight; GridLineStyle; HandleVisibility; HitTest; Interruptible; Layer; LineStyleOrder; LineWidth; NextPlot; Parent; PlotBoxAspectRatio; PlotBoxAspectRatioMode; Position; Projection; Selected; SelectionHighlight; Tag; TickDir; TickDirMode; TickLength; Title; Type; Units; UIContextMenu; UserData; View; Visible; XAxisLocation; XColor; Xdir; XGrid; XLabel; XLim; XLimMode; XScale; XTick; XTickLabel; XTickLabelMode; XTickMode; YAxisLocation; YColor; YDir; YGrid; YLabel; YLim; YLimMode; YScale; YTick; YTickLabel; YTickLabelMode; YTickMode; ZColor; ZDir; ZGrid; ZLabel; ZLim; ZLimMode; ZScale; ZTick; ZTickLabel; ZTickLabelMode; ZtickMode**

#### **Line**

**BusyAction; ButtonDownFcn; Children; Clipping; Color; CreateFcn; DeleteFcn; EraseMode; HandleVisibility; HitTest; Interruptible; LineStyle; LineWidth; Marker; MarkerEdgeColor; MarkerFaceColor; MarkerSize; Parent; Selected; SelectionHighlight; Tag; Type; UIContextMenu; UserData; Visible; XData; YData; ZData**

#### **Text**

**BusyAction; ButtonDownFcn; Children; Clipping; Color; CreateFcn; DeleteFcn; Editing; EraseMode; Extent; FontAngle; FontName; FontSize; FontUnits; FontWeight; HandleVisibility; HitTest; HorizontalAlignment; Interpreter; Interruptible; Parent; Position; Rotation; Selected; SelectionHighlight; String; Tag; Type; UIContextMenu; Units; UserData; VerticalAlignment; Visible**

#### **Uicontrol**

**BackgroundColor; BusyAction; ButtonDownFcn; Callback; CData; Children; Clipping; CreateFcn; DeleteFcn; Enable; Extent; FontAngle; FontName; FontSize; FontUnits; FontWeight; ForegroundColor; HandleVisibility; HitTest; HorizontalAlignment; Interruptible; ListboxTop; Max; Min; Parent; Position; Selected; SelectionHighlight; SliderStep; String; Style; Tag; TooltipString; Type; UIContextMenu; Units; UserData; Value; Visible**

#### **Uimenu**

**Accelerator; BusyAction; ButtonDownFcn; Callback; Checked; Children; Clipping; CreateFcn; DeleteFcn; Enable; ForegroundColor; HandleVisibility; HitTest; Interruptible; Label; Parent; Position; Selected; SelectionHighlight; Separator; Tag; Type; UIContextMenu; UserData; Visible**